#### Tutto Perl in 2 ore The CRIBI Crash Course

#### Andrea Telatin e Giovanni Birolo Bioinformatics Unit, CRIBI

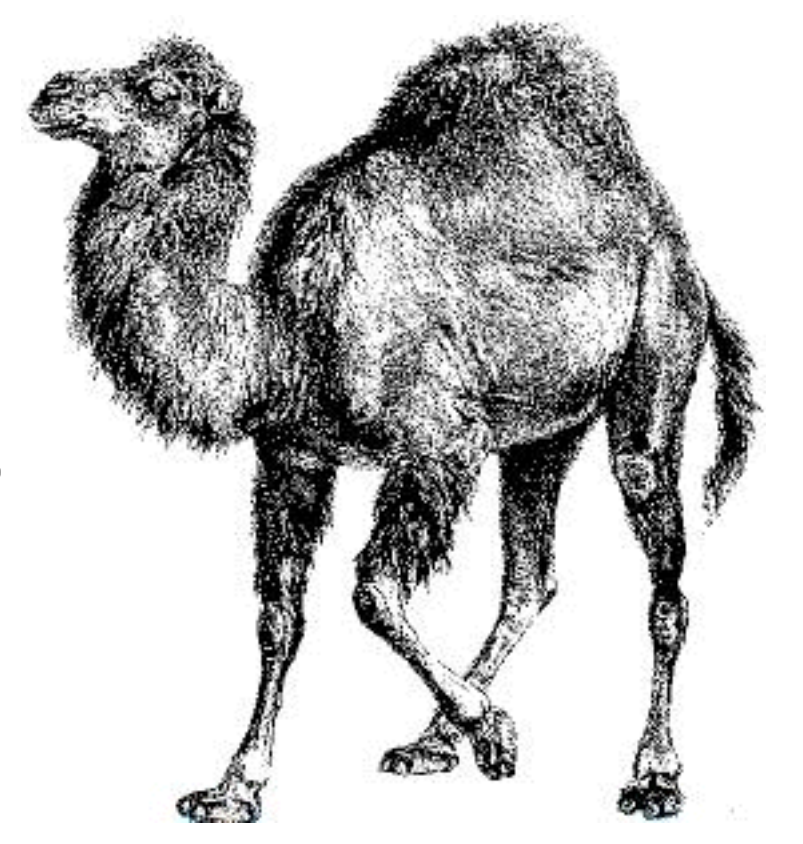

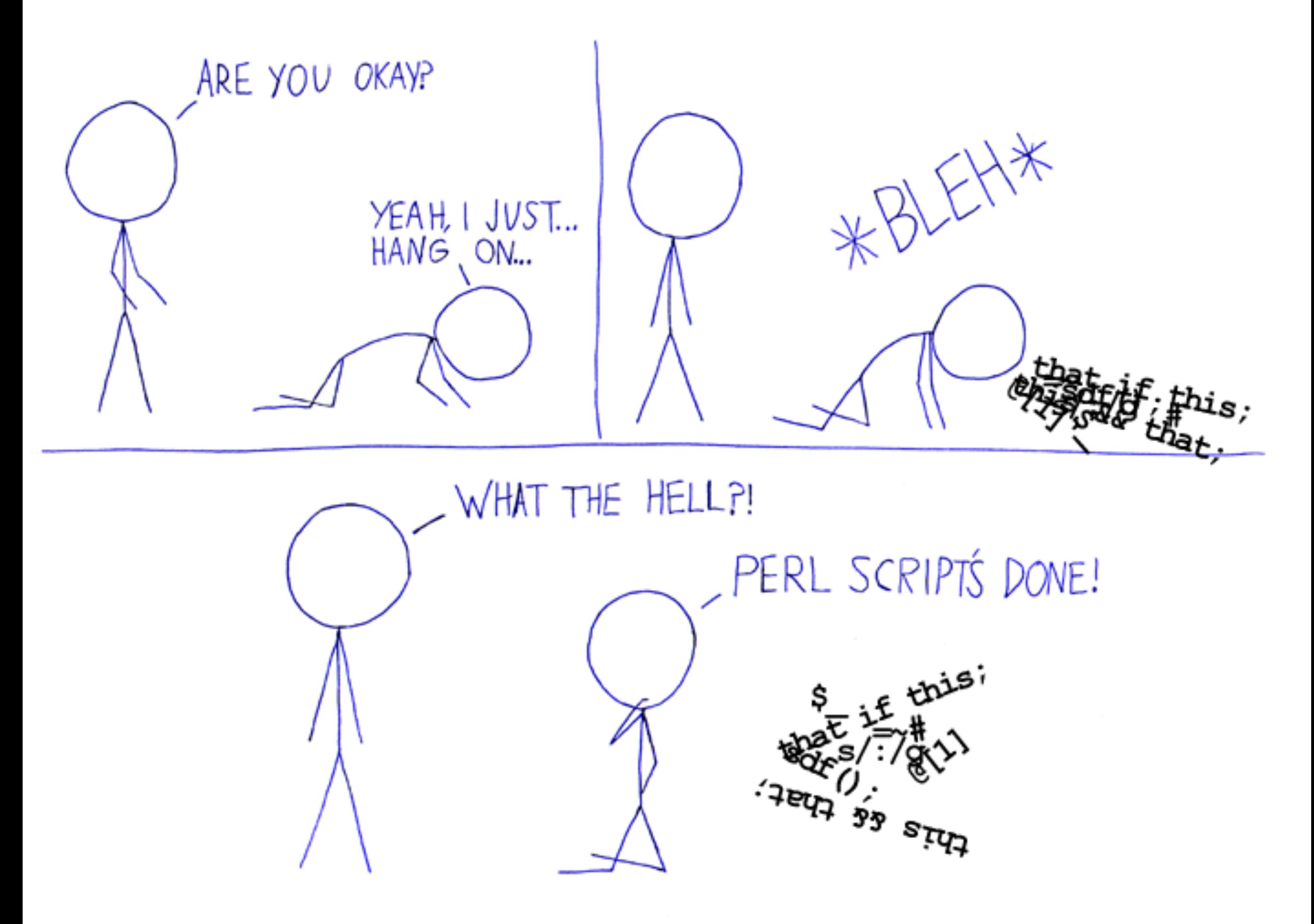

## Cosa faremo oggi

- Visioneremo i primi assaggi di Perl (lab02)
- Cercheremo di capire come si traduce una «necessità» in programma
- Affronteremo le principali strutture di Perl
	- Gestione dati (variabili scalari, array e hash)
	- Sintassi (if, for, while, subroutines)
	- Leggere un file

## Come lo faremo

- Oggi un lungo e faticoso **tour de force** nel linguaggio
- Rilasceremo piccoli esercizi sul blog per tenervi attivi fino al prossimo incontro. Fateli.
- La teoria serve meno della pratica!

#### **<http://www.html.it/guide/guida-perl/>**

#### Come lo faremo

```
Serve la voglia di provare, 
e a volte qualche piccolo ato di fede 
 alla fne vedrete che sarete in grado
   di programmare autonomamente!
```
#### Come lo faremo

```
Serve la voglia di provare, 
e a volte qualche piccolo ato di fede 
 alla fne vedrete che sarete in grado
   di programmare autonomamente!
```
= se non fate esercizio da soli, siete **spacciati**

#### Homeworks

fatti?

## Cosa voglio fare?

- Dato un allineamento in formato SAM **(INPUT)**
- Calcolare quante read sono allineate in ciascun cromosoma **(TASK)**
- E stampare una "tabella" con tre colonne: cromosoma, numero di allineamenti, percentuale **(OUTPUT)**

## A matter of quotes

# et and the same where the same where the same where the same where the same where  $\frac{1}{2}$ Mand<sup>"</sup>, as ' " and ", as ' or ' **have** to be intended as " and ')

#### we'll meet the weird **`**backticks**`** somewhere

```
1# A volte meglio mettere dei commenti
 print "Hello World!\n"; 
3 
 4 \text{ if } (2 \lt 3) \text{ }print "Due è minore di tre.\n";
 }
6 
 2 
 5 
 7 
 8 
 9 
10 
11 
12 
13
```

```
1# A volte meglio mettere dei commenti
 print "Hello World!\n"; 
3 
 4 \text{ if } (2 \lt 3) \text{ }print "Due è minore di tre.\n";
 }
6 
 2 
 5 
 7 
8 
 9 
10 
11 
12 
13
```

```
1# A volte meglio mettere dei commenti
 print "Hello World!\n"; 
3 
 4 \text{ if } (2 \lt 3) \text{ } print "Due è minore di tre.\n"; 
 }
6 
 2 
 5 
 7 
 8 
 9 
10 
11 
12 
13
```

```
1# A volte meglio mettere dei commenti
 3 print "Hello World!\n";
 4 if (2 < 3) {
        print "Due è minore di tre.\n"; 
 }
6 
 2 
 5 
 7 
8 
 9 
10 
11 
12 
13
```

```
1# A volte meglio mettere dei commenti
 print "Hello World!\n"; 
3 
 4if (2 < 3) {
         print "Due è minore di tre.\n"; 
 }
6 
 2 
 5 
 7^{\mathsf{L}}8 
 9 
10 
11 
12 
13
```
## Tipi di dati

- **Variabili scalari** (testo o numeri) come \$nome
	- contengono 1 nome o numero \$nome = 'pino';
- **Array** di scalari (…) come @array
	- elenco di scalari @nome = ('lino', 'giovanni', \$nome);
- **Array associativi**, od hash %hash
	- chiave e valore come %eta =  $(\text{lino'} \Rightarrow 21, \text{ 'momi'} \Rightarrow 2);$

## Variabili scalari

- Le variabili, in generale, sono delle scatoline, hanno un **nome proprio** e un **contenuto**.
- Il contenuto, come si intuisce, puo' essere modificato
- Le variabili scalari, o scalari, possono contenere 1 numero o 1 stringa (numeriche o testuali)

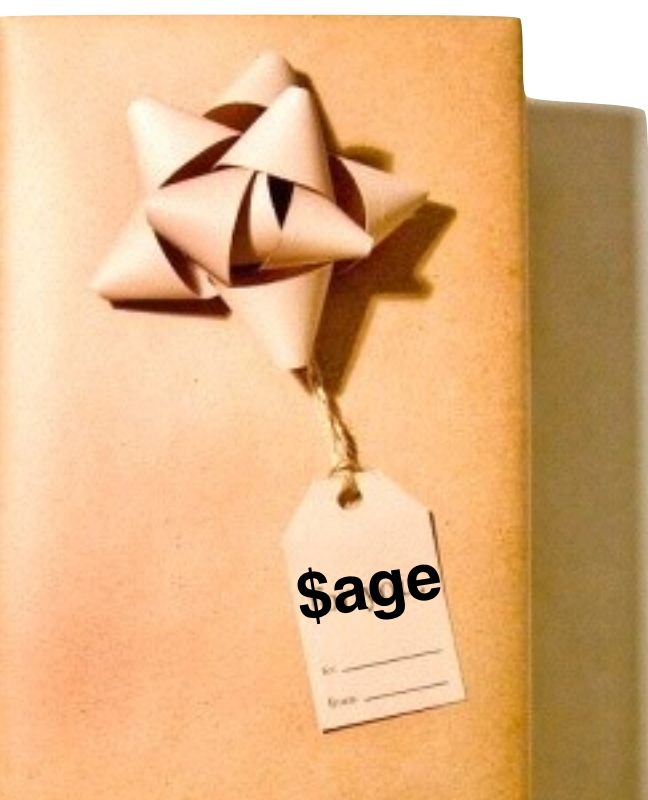

## Variabili scalari

- **Creazione (opzionale)** my \$nome;
- **Assegnazione di un valore** \$nome = 'Pina'; \$colore\_pref = 'ciano';  $\text{Page} = 21;$
- **Alterazione del valore**

 $\text{Page} = \text{Page} + 3;$ \$colore\_pref = \$colore\_pref . ' chiaro';  $\text{Gage}_{++};$ 

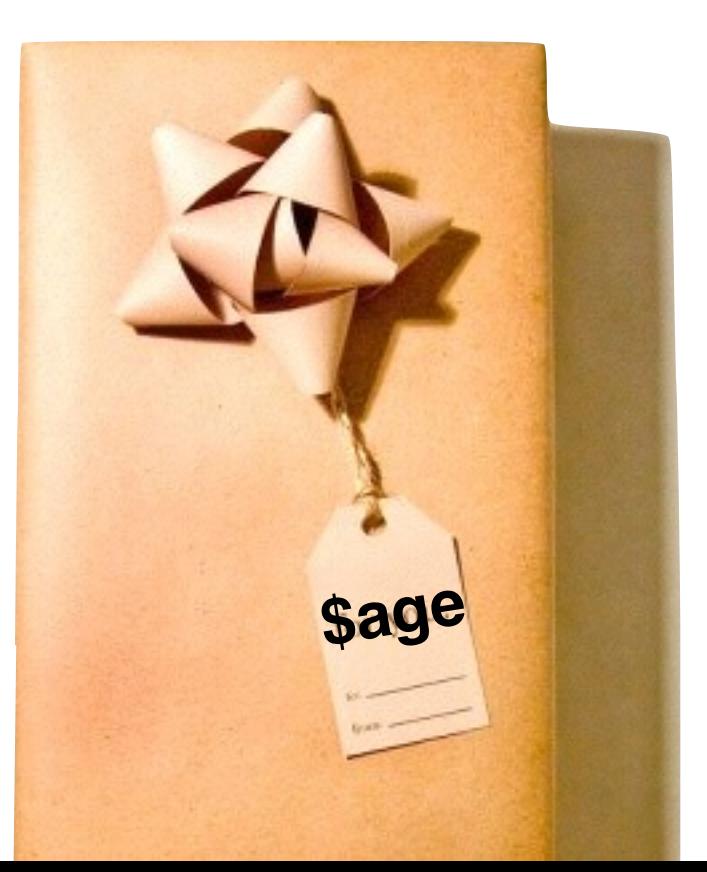

## Array

- Sono **liste** di scalari
- **Creazione di un array vuoto:** my @appello;
- **Inizializzazione di un array:** @appello = ('Giov', 'Andre', 'Nick', 'Risso', 'Chuck'); @prova = ('Mio', 'Tuo', 21, 22.2, 'Tombola');

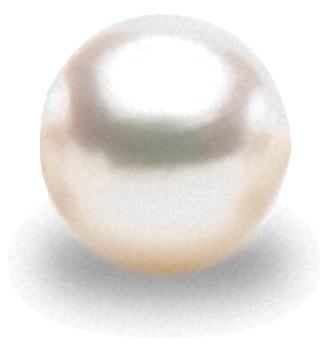

# Array e indici

- dato l'array: @array = ('Uno', 'due', 'tre', \$jolly, \$altro);
- ogni elemento ha un **indice** numerico da 0 a *n.*
- l'ultimo indice è \$#array. Quanti elementi in tutto?
- $$terzo = $array[2];$

print "Il terzo elemento è \$terzo (= \$array[2])\n"; print "L'ultimo elemento ha indice \$#array, ed è \$array[-1]\n";

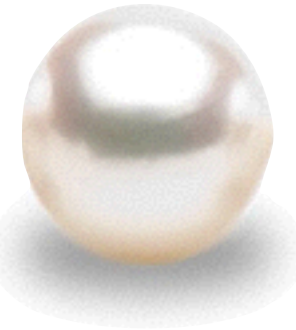

## Funzioni per array

- **aggiungi una variabile: push** push(@array, 'Nuovo elemento'); push(@array, 'Uno', 'due', 'tre', \$jolly, \$altro);
- **estrai la prima variabile (e toglila):** \$primo = shift(@array); shift(@array);
- **estrai l'ultima variabile (e toglila):** \$ultima = pop(@array);

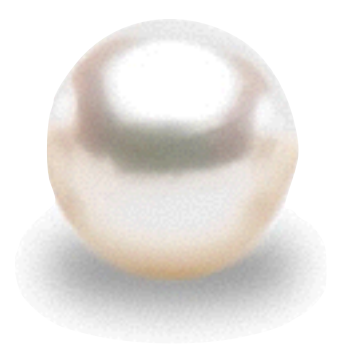

#### Funzioni per array

• **in sintesi**

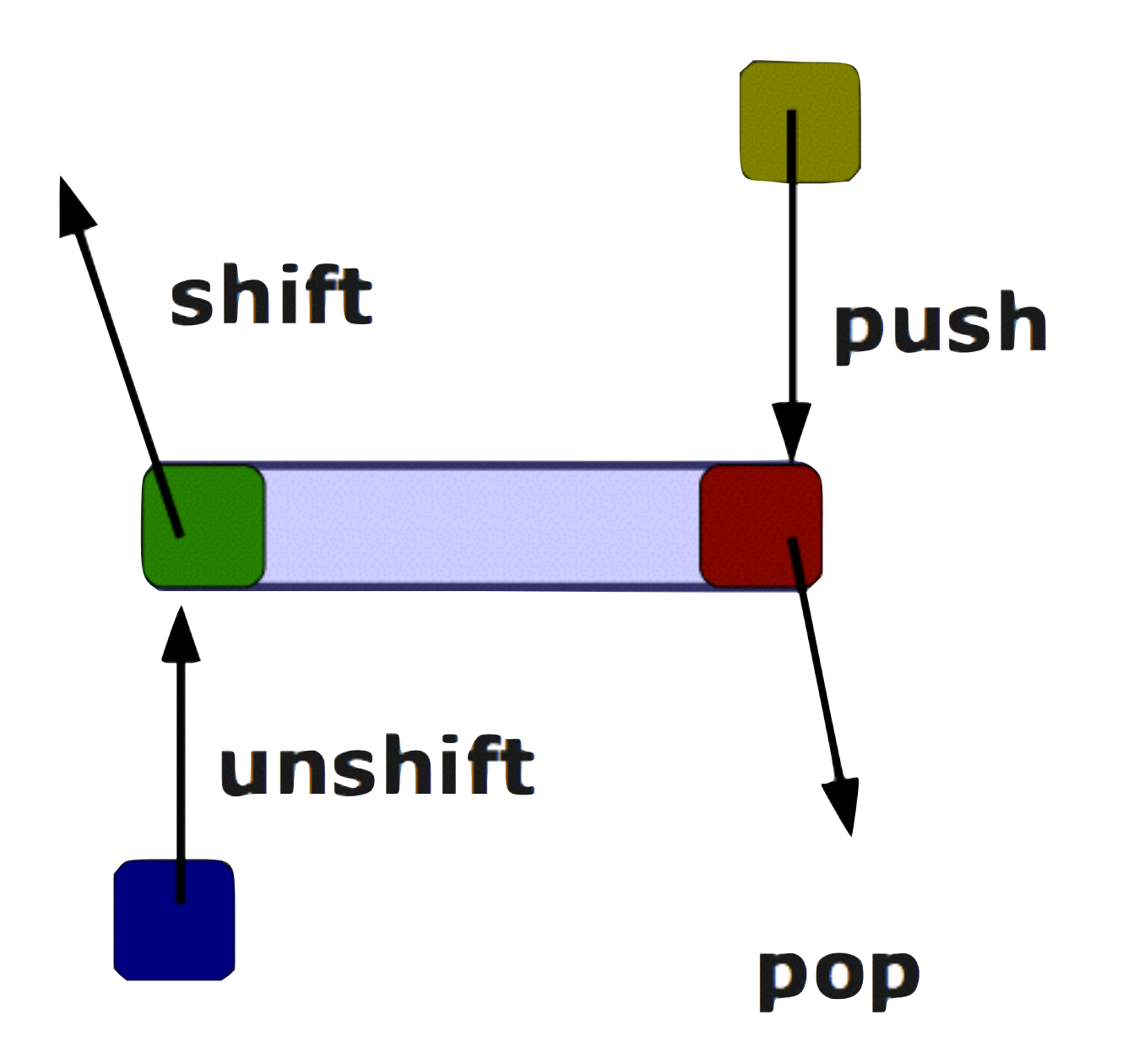

## Blocco di codice

**• Un set di istruzioni da essere eseguite si chiama blocco, ed in Perl è un listato racchiuso da graffe.**

 $\bullet$  blocco di comandi… }

#### $If$

• **Eseguo un blocco di codice se si verifica una condizione**

```
if ($nome eq 'Giovanni') {
1 
      # eseguo tutto quello che è fra { e }
      print "CIAO!\n";
 } else { 
4 
     # eseguo tutto quest'altro blocco
      print "E allora, chi sei?\n";
 }
7 
 2 
 3 
 5 
 6 
8 
 9 
10
```
#### $If$

• **Eseguo un blocco di codice se si verifica una condizione**

```
if ($nome eq 'Giovanni') {
1 
      # est quo tutto quello che è fra \{ e \}print "CIAO!\n";
   } else { 
    # eseguo tutto quest'altro blocco 
      print "E allora, chi sei?\n";
 }
7 
 2 
 3 
 4 }
 5 
 6 
 8 
 9
10 
      Condizione che deve essere VERA
```
#### $H$

• **Eseguo un blocco di codice se si verifica una condizione**

```
if ($nome eq 'Giovanni') {
1 
       # eseguo tutto quello che è fra { e }
       print "CIAO!\n";
 } else { 
4 
      # eseguo tutto quest'altro blocco
   print "E allor<sup>Blocco di codice eseguito SE</sup>
 }
7 
 2 
 3 
 5 
 6 
 8 
 9
10 
                           la condizione è verificata
```
#### $|f|$

• **Eseguo un blocco di codice se si verifica una condizione**

if (\$nome eq 'Giovanni') { 1 # eseguo tutto quello che è fra { e }  $\frac{1}{2}$ ga pononic # eseguo tutto quest'altro blocco print "E allor<sup>Blocco di codice eseguito SE</sup>  $\frac{2}{2}$  $4^1$ )<br>) La condizione deve poter essere "vera" o "falsa" Esempi: La riga corrente è di intestazione FASTA? —> Ovvero il primo carattere è un ">"

While …

```
1 while (piove) {
       print "Sono stanco della pioggia…\n" 
} 
3 
4 print " FINALMENTE IL SOLEEEEE\n";
2 
5 
6 
7 
8 
9
10
```

```
while ($risultato < 1000) {
1 
      $risultato = $risultato*2; print "Siamo arrivati a $risultato\n"; 
 } 
4 
 5 print " FINE: $risultato >= 1000\n";
 2 
 3 
 6 
 7 
8 
 9 
10
```

```
while ($risultato < 1000) {
1 
         $risultato = $risultato**2; 
        print "Siamo arrivati a $risultato\n";
   } 
 \overline{5} print " F solo se è VERA (altrimenti lo salto) 1000\n";
 2 
 3 
 4 }
 6 
 7 
 8 
 9 
10 
                 Condizione: entro nel ciclo WHILE 
                 solo se è VERA (altrimenti lo salto)
```

```
while ($risultato < 1000) {
1 
        $risultato = $risultato*2; print "Siamo arrivati a $risultato\n"; 
 } 
4 
 5 print " FINE: $risultato >= 1000 \n\times n";
 2 
 3 
 6 
 7 
 8 
 9 
10 
                             Questo blocco di codice viene eseguito 
                                FINO A CHE la condizione è vera. 
                            Attenzione: anche all'infinito se non cambia 
                                 qualcosa durante l'esecuzione
```

```
1 while (il file non è finito) {
        $riga = leggi\_una\_riga();
         $contaRighe++; 
 } 
4 
   print " Il file ha $contaRighe righe\n";
 2 
 3 
 5 
 6 
 7 
 8 
 9 
10 
                    L'uso tipico che faremo è leggere un file riga per riga. 
                  La condizione che verifichiamo è che non sia l'ultima riga. 
                   Non sappiamo a priori quante righe sono, ma sappiamo 
                           che dopo l'ultima dobbiamo uscire :)
```
For …

```
for ($i=10; $i<20; $i++) {
1 
      # eseguo tutto quello che è fra { e }
      print "Ciao, $i volta su 20!\n";
}
4 
2 
3 
5 
6 
7 
8 
9
10
```
For …

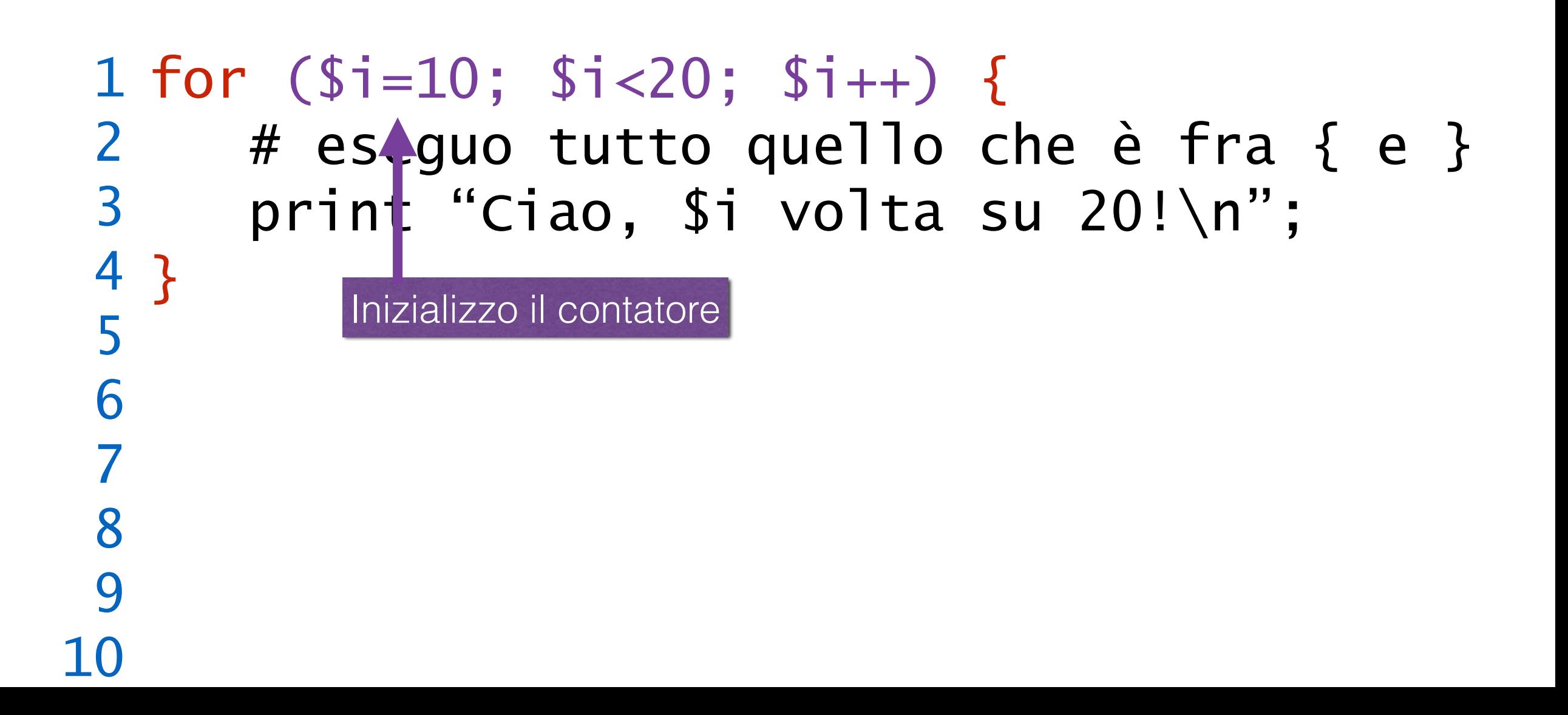

For …

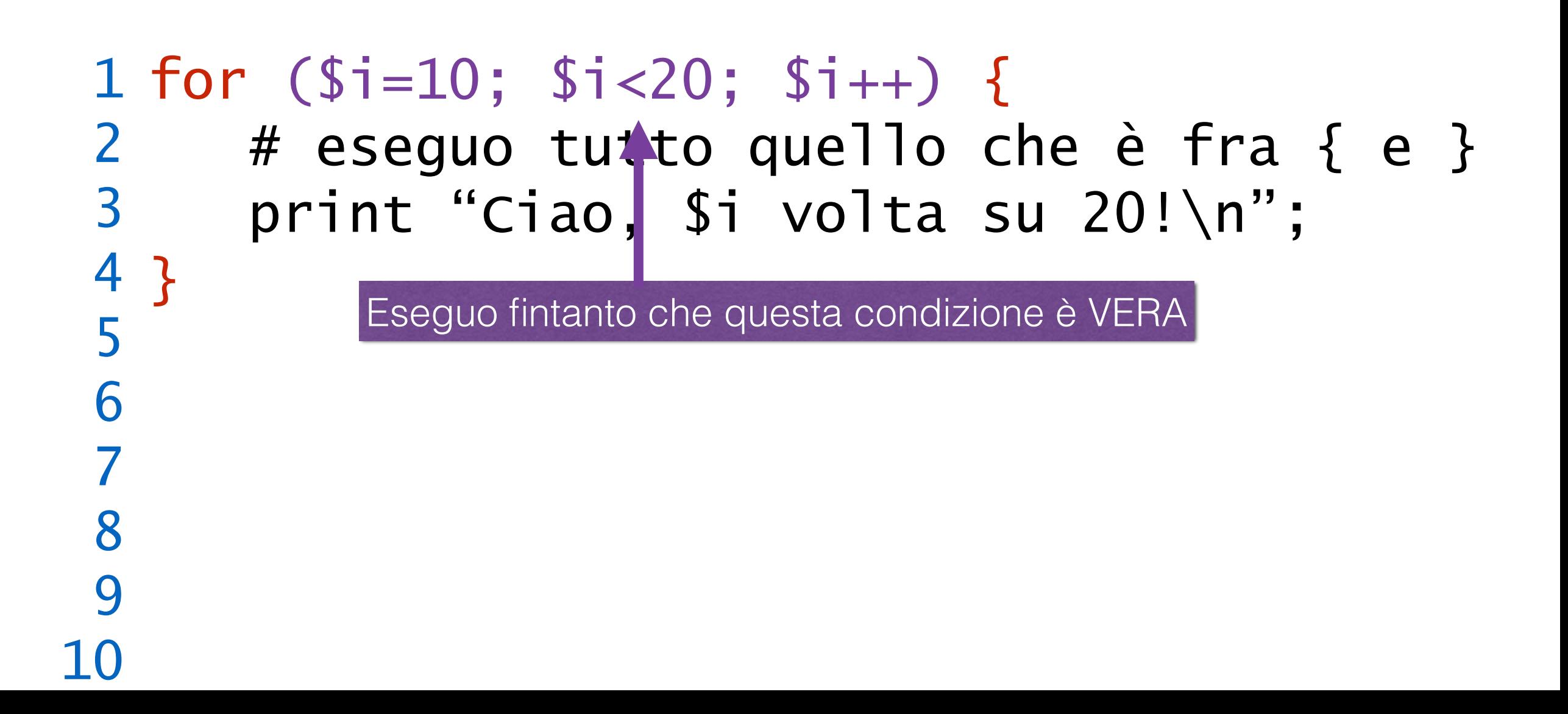

For …

```
for ($i=10; $i<20; $i++) {
1 
       # eseguo tutto quello che è fra \{e\}print "Ciao, $i volta su 20!\n";
 }
4 
 2 
 3 
 5 
 6 
 7 
 8 
 9 
10 
                         Eseguo questa operazione AD OGNI CICLO 
                             (ovvero incremento il contatore)
```
For …

```
for ($i=10; $i<20; $i++) {
1 
       # eseguo tutto quello che è fra \{e\}print "Ciao, $i volta su 20!\n";
 }
4 
 2 
 3 
 5 
 6 
 7 
 8 
 9 
10 
                         Eseguo questa operazione AD OGNI CICLO 
                             (ovvero incremento il contatore)
```
For …

```
for ($i=10; $i<20; $i++) {
1 
      # eseguo tutto quello che è fra { e }
      print "Ciao, $i volta su 20!\n";
 }
4 
 2 
 3 
 5 
 6 
 7 
8 
9
10 
                 C'è un ultimo ciclo, lo vedremo dopo
```
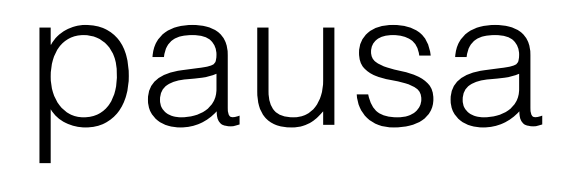

## Un po' di funzioni

#### Lessico

#### **valore = funzione(argomenti)**

- Una funzione puo' richiedere o meno dei parametri, si chiamano **argomenti**
- Se una funzione emette un risultato, si dice che "**restituisce**", o **ritorna**, un valore.
- Una funzione può restituire scalari, array o altro...

## una prima funzione: int

- la funzione int() rimuove i decimali di un numero, che li abbia o meno
- **int(\$numero)** restituisce il numero troncato, ma non altera il suo argomento
- $$intero = int(9/8);$ \$intero = int(\$fraction);

print "Ciao!\n";  $$stud = 29;$  $$bisc = 291;$ 

# si aggiunge uno # studente!  $$stud++;$ \$bps = \$bisc/\$stud;  $$tondi = int($bps);$ 

print "Ogni studente avrà \$tondi biscotti\n";

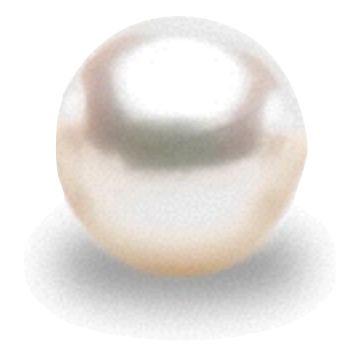

## un'altra funzione: sqrt

print "Lato quadrato\n";

 $\text{Sarea} = 1000;$ 

 $$$ lato = sqrt( $$$ area);

- la funzione sqrt() ritorna la radice quadrata dell'argomento.
- **sqrt(\$numero)** restituisce un numero, potenzialmente con la virgola

```
print " Area: $area cm2
Lato: $lato cm\n";
```
•  $$radice = sqrt(9/8);$  $$root = sqrt($valore*2);$ 

## casualità: rand

- la funzione rand() ritorna un numero casuale.
- **sqrt()** ritorna da 0 a 1.
- Se specifico un argomento: rand(10) da 0 a 9.99.
- $$num = rand();$  $$num = int(range1));$

# Programma lancia dadi

print "Lancio n dadi\n";

 $$num\_dadi = 20;$ for  $($i=1; $i<=$num\_dadi; $i++)$  {  $$valore = int(range(7));$  print "Dado n. \$i: \$valore\n"; }

print "Ho finito.\n";

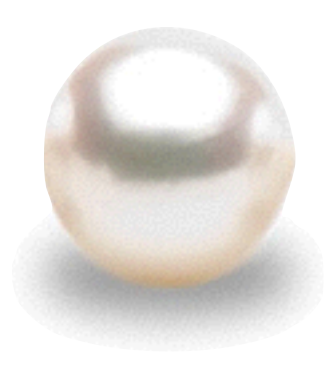

## ancora su print

- **print** stampa una stringa da qualche parte :)
- print DOVE "Stringa da stampare".
- Dove è un "filehandle" che avete creato voi, o uno standard come STDOUT o STDERR.
- print "Questo va in output"; # sottinteso STDOUT print STDERR "Attenzione!\n"; # Importante per messaggi print O "Stampa sul file..."; #vedi oltre

## ancora su print

• **Abituatevi fin da subito a usare** print STDERR "Messaggio\n"; **per i messaggi informativi**

#### • **E usare**

print "Valori e risultati…\n"; **per l'output vero e proprio del programma**

## funzioni per stringhe

- **uc(\$stringa)** converte una stringa in maiuscolo
- **lc(\$stringa)**, in minuscolo
- **length(\$stringa)** riporta la lunghezza in caratteri
- $$NOME = uc ($none);$  $$size = length($dna);$

print "Ciao!\n";  $$stud = 29;$  $$bisc = 291;$ 

# si aggiunge uno # studente!  $$stud++;$ \$bps = \$bisc/\$stud; print "Ogni studente avrà \$bps biscotti\n";  $$tondo = int ($bps);$ print "Intero = \$tondo\n";

## Togliere \n da stringhe

- la funzione **chop()** toglie (e restituisce) l'ultimo carattere di una stringa:  $$last = chop($string);$
- la funzione chomp() toglie l'ultimo carattere **solo** se è un a capo. chomp(\$riga);

print "Ciao!\n";  $$stud = 29;$  $$bisc = 291;$ 

# si aggiunge uno # studente!  $$stud++;$ \$bps = \$bisc/\$stud; print "Ogni studente avrà \$bps biscotti\n";  $$tondo = int ($bps);$ 

print "Intero = \$tondo\n";

# Holy grail: substr

- "**substring**": a function to retrieve a slice of a string
- \$stringa = 'pipi e pupu'; \$slice = substr(\$stringa, 3, 10);
- Tutte le funzioni accettano variabili come argomenti: \$slice = substr(\$stringa, \$from, \$span);
- Può fare cose più complicate! —> Leggi il manuale

## Un primo esempio

\$sequenza = 'ACGATCGTACGTAGCTGACTGATCGTACGTAACGTACGTAGCT GACTGATCGATCGTAGCTAGCAGCTGATCGACTGACTGACTGAT CGATCGTACGTAGCTAGCTGACTGATC';

\$lunghezza = length(\$sequenza); \$lunghezza\_read = 12; \$posizione = int(rand(\$lunghezza - \$lunghezza\_read); \$seq = substr(\$sequenza, \$posizione, \$lunghezza\_read);

print ">Random\n\$seq\n";

## Ultimo ciclo: foreach

- **• ripeti un blocco di codice per ciascun elemento di un array**
- Proviamo senza:

```
@lista = ('ciao', 'mondo', 'crudele');
for ($i=0; $i<=$#lista; $i++) {
  $elemento = $lista[$i];
 print " -> $elemento\n";
}<br>}
```
## Ultimo ciclo: foreach

- **• ripeti un blocco di codice per ciascun elemento di un array**
- Proviamo con:

```
@lista = ('ciao', 'mondo', 'crudele');
foreach $elemento (@lista) {
   print " - $elemento\n";
}
```
• In italiano vuol dire scorri l'array e ad ogni ciclo metti l'elemento corrente dentro una comoda variabile.

## dividere stringe: split

- **split** spezza una stringa ogni volta che trova un *pattern* (il pattern viene rimosso).
- I pezzi possono essere tanti quindi restituisce un array!
- @campi =  $split("t", $riga\_sam);$  $$num\_campi = $#campi + 1;$ print "Nome sequenza: \$campi[0], cromosoma: \$campi[2]\n";

## unire stringhe: join

- al contrario di split che prende una stringa e la spezza (creando un array), **join** prende un array e lo unisce in una stringa
- Il *pattern* in questo caso funge da "separatore".
- \$nuova\_riga\_sam = join(@pezzi, "\t");  $$elenco = join(@nomi, ",");$

#### mettere in ordine: sort

• restituisce un array ordinato alfabeticamente, non modifica l'originale

 $@sorted = sort(@appello);$ 

• con dei trucchi si ordina secondo altri criteri, ad esempio:

 $@$ numeri = sort  $\$  $a \rightleftharpoons$   $\$  $b$ }  $(@lista_number);$ 

## hash e i suoi array: keys

- un hash è un doppio array, un array "chiavi" in relazione con un array "valori". @chiavi = keys(%hash); @valori = values(%hash);
- In questo modo possiamo usare le funzioni già note.

#### pausa

## Un array speciale @ARGV

- @ARGV contiene tutti i parametri passati dalla riga di comando (shell)
- esempio: \$ perl tuoprogr.pl ciao caro! (comando)

print "\$ARGV[0] \$ARGV[1]\n"; (tuoprog.pl)

# Leggere un file

- Consideriamo di avere un file chiamato "lista.txt" nella directory /home/geno/files/.
- Aprire un file significa permettere a Perl di leggerlo una riga alla volta.
- Comando per aprire un file:
- open(F, "nomefile");

# Leggere un file

• Come si usa il comando **open**? È una funzione che restituisce vero se riesce o falso se non.

```
if (open(I, "filename")) {
   print "Ho aperto il file.\n";
} else {
   die " Non riesco ad aprire il file filename. \n";
}
```
• Come si legge il file poi?

## Leggere un file

- if (open(SAM, "filename") ==  $0$ ) { die " Non riesco ad aprire il file filename. \n"; }
- Come si legge il file poi? while  $($riga = )$  { print "\$riga"; }
- Attenzione: \$riga contiene sempre l'a-capo alla fine!

## Leggere un file: *cat.pl*

• if (open(I, " $$filename"$ ) == 0) { die " Non riesco ad aprire il file \"\$filename\".\n"; }

```
while (\text{~}iga = <\text{~} chomp($riga);
  $C++;print "$riga\n";
}
print STDERR "Ho finito di leggere il file: ha $c righe totali.
\langle n";
```
## Leggere un file: *cat.pl*

```
$filename = $ARGV[0];if ($filename eq '') {
   die " ERROR: Questo programma richiede il nome di un file!\n";
}<br>}
```

```
if (open(I, "$filename") == 0) {
  die " Non riesco ad aprire il file \"$filename\".\n";
}
```

```
while (\text{Sriga} = \langle \cdot | \cdot \rangle) {
    chomp($riga);
   $c++; print "$riga\n";
}<br>}
```
print STDERR "Ho finito di leggere il file: ha \$c righe totali.\n";

#### pausa